### CSc 553

## Principles of Compilation

18 : Exceptions

## Department of Computer Science University of Arizona

collberg@gmail.com

Copyright © 2011 Christian Collberg

## Exception Handling I

- What should a program do if it tries to pop an element off an empty stack, or divides by 0, or indexes outside an array, or produces an arithmetic error, such as overflow?
- In C, many procedures will return a status code. In most cases programmers will "forget" to check this status flag.
- Modern languages have built-in *exception* handling mechanisms. When an exception is *raised* (or *thrown*) it must be handled or the program will terminate.
- Exceptions can be raised implicitly by the run-time system (overflow, array bounds errors, etc), or explicitly by the programmer.

## Exception Handling II

- When an exception is raised, the run-time system has to look for the corresponding *handler*, the piece of code that should be executed for the particular exception.
- The right handler cannot be determined statically (at compile-time). Rather, we have to do a dynamic (run-time) lookup when the exception is raised.
- In most languages, you start looking in the current block (or procedure). If it contains no appropriate handler, you return from the current routine and re-raise the exception in the caller. This continues until a handler is found or until we get to the main program (in which case the program terminates with an error).

## Exception Handling III

• What happens after an exception handler has been found and executed?

resumption model Go back to where the exception was raised and re-execute the statement (PL/I). termination model Return from the procedure (or unit) containing the handler (Ada).

## Exceptions in Modula-3 I

• Exceptions are declared like this:

```
INTERFACE M;
EXCEPTION Error(TEXT);
PROCEDURE P () RAISES {Error};
END M;
```

- Exceptions can take parameters. In this case, the parameter to Error is a string. Presumably, the programmer will return the kind of error in this string.
- The declaration of P states that it can only raise one exception, Error.
- If there is no RAISES clause, the procedure is expected to raise no exceptions.

## Exceptions in Modula-3 II

- S<sub>1</sub> and S<sub>2</sub> can raise exceptions implicitly, or the programmer can raise an exception explicitly using RAISE.
- When the Error-exception is raised, the EXCEPT-block is searched and the code for the Error exception is executed.

```
PROCEDURE P () RAISES {Error};
BEGIN
TRY
S<sub>1</sub>; RAISE Error("Help!"); S<sub>2</sub>;
EXCEPT
Error (V) => Write(V); |
Problem (V) => Write("No Probs!"); |
ELSE Write("Unhandled Exception!");
END;
END P;
```

## Exceptions in Modula-3 III

 An unhandled exception is re-raised in the next dynamically enclosing TRY-block. If no matching handler is found the program is terminated.

```
MODULE M;
BEGIN
   TR.Y
      TRY S_1; EXCEPT
         Problem (V)=>Write(V):
      END:
   EXCEPT
      Error (V) => Write(V); |
      ELSE Write("Unhandled Exception!");
   END;
END M;
```

▲ロ ▶ ▲周 ▶ ▲ 国 ▶ ▲ 国 ▶ ● の Q @

## Exceptions in Modula-3 IV

- An unhandled exception is re-raised in the calling procedure.
- Exception handlers can explicitly re-raise an exception, or raise another exception.

```
MODULE M;
  PROCEDURE P ():
  BEGIN
     TRY S_1; EXCEPT
        Problem (V)=>RAISE Error("OK")
     END:
  END P;
BEGIN
  TRY P(); EXCEPT
     Error (V) => Write(V); |
     Problem (V) => Write(V);
  END;
                           END M:
```

#### Implementation

- We want 0-overhead exception handling. This means that unless an exception is raised – there should be no cost associated with the exception handling mechanism.
- We allow raising and handling an exception to be quite slow.
- When an exception is raised we need to be able to
  - in the current procedure find the exception handler (if any) that encloses the statement that raised the exception, and
  - rewind the stack (pop activation records) until a procedure with an exception handler is found.

 We build a RangeTable at compile-time. It has one entry for each procedure and for each TRY-block. Each entry holds four addresses: pc\_high, pc\_low, handler and cleanup. [pc\_low...pc\_high] is the range of addresses for which handler is the exception handler.

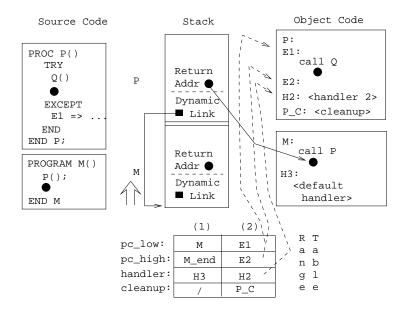

▲ロト ▲園ト ▲目ト ▲目ト →目 → のへの

## Unwinding the Stack I

- Let procedure S raise exception E at code address V. We search the range table to find an entry which covers V, i.e. for which pc\_low<=V<=pc\_high.</li>
- Entry (6) covers all of procedure S (for S to S\_end), and hence V. There's no exception handler for this range. We just execute S's cleanup code, S\_C.
- S\_C will restore saved registers, etc, and deallocate the activation record.

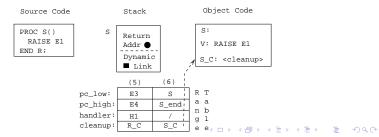

## Unwinding the Stack II

- Since S didn't have a handler, we must unwind the stack until one is found.
- S's return address is K, which is covered by entry (5) in the range table. Entry (5) has a handler defined (at address H1). Run it!

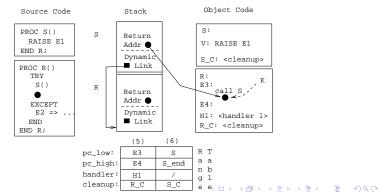

## The Exception Handler

- The exception handler itself can be translated as a sequential search.
- If the **TRY-EXCEPT**-block has no **ELSE** part, the default action will be to re-raise the exception.

|                         | <i>S</i> <sub>1</sub> ; |
|-------------------------|-------------------------|
| TRY                     | RAISE e;                |
| <i>S</i> <sub>1</sub> ; | <i>S</i> <sub>2</sub> ; |
| RAISE e;                | IF $e=E_1$ THEN         |
| $S_2; \longrightarrow$  | $H_1$                   |
| EXCEPT —                | ELSIF $e = E_2$ THEN    |
| $E_1 \Rightarrow H_1$   | H <sub>2</sub>          |
| $E_2 \Rightarrow H_2$   | ELSE                    |
| END;                    | RAISE e                 |
|                         | ENDIF;                  |
|                         |                         |

## The Algorithm

#### LOOP

D := The first procedure descriptor (Range Table entry) such that D.pc\_low <= PC <= D.pc\_high; IF D.handler = the default handler THEN abort and coredump ELSIF D.handler  $\neq$  NIL THEN GOTO D.handler; ELSE. Execute the cleanup routine D.cleanup; PC := Return address stored in the current frame; SP := SP of previous frame; FP := FP of previous frame;

END;

END;

# Example I (a)

\_\_\_ Explanation of the source code: \_\_\_\_\_

- Consider the example on the next slide.
- The main program calls procedure P(). There is a <default handler> defined for the program at address H3.
- Procedure P() calls Q(). Exception X1 is caught by the handler at address H2.
- Q() calls R().
- R() calls S(). Exception X2 is caught by the handler at address H1.

• S() throws exception X1 at address A1.

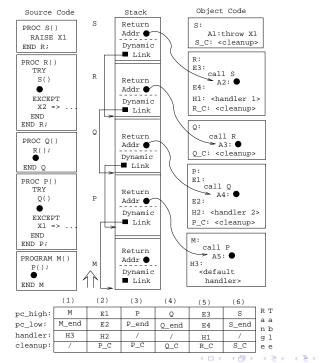

∃ 990

# Example I (b)

Explanation of run-time actions: \_\_\_\_\_

- A1∈ [S,S\_end], in Range Table entry (6). (6) has no handler, so we execute its cleanup routine (S\_C) and update PC to the return address, A2.
- Since A2∈ [E3,E4] in Range Table entry (5), and (5).handler==H1≠NIL, we GOTO H1. This handler doesn't handle exception X1, so it will simply re-raise X1.
- Q() has no handler, so we execute its cleanup routine (Q\_C) and propagate the exception to P(). I.e. We update PC to the return address stored in Q's frame, A4.
- Since A4∈ [E1,E2] in Range Table entry (2), and
   (2).handler=H2, we GOTO H2. This handler catches X1. ⇒ Done.

### **Readings and References**

- Further reading:
  - Drew, Gough, Lederman, Implementing Zero Overhead Exception Handling, http://www.dstc.qut.edu.au/~gough/zeroex.ps.
  - Orew, Gough, Exception handling: Expecting the Unexpected, Computer Language, Vol 32, No 8, pp. 69–87, 1994.

- The algorithm we've shown has no overhead (not even one instruction), unless an exception is thrown.
- The major problem that we need to solve is finding the procedure descriptor for a particular stack frame.
- An alternative implementation would be to store a pointer in each frame to the appropriate descriptor. The extra space is negligible, but it would cost 1-2 extra instructions per procedure call.